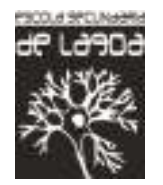

**Planificação de Investigação de Apoio Multidisciplinar (IAM)** 

**7º Ano** 

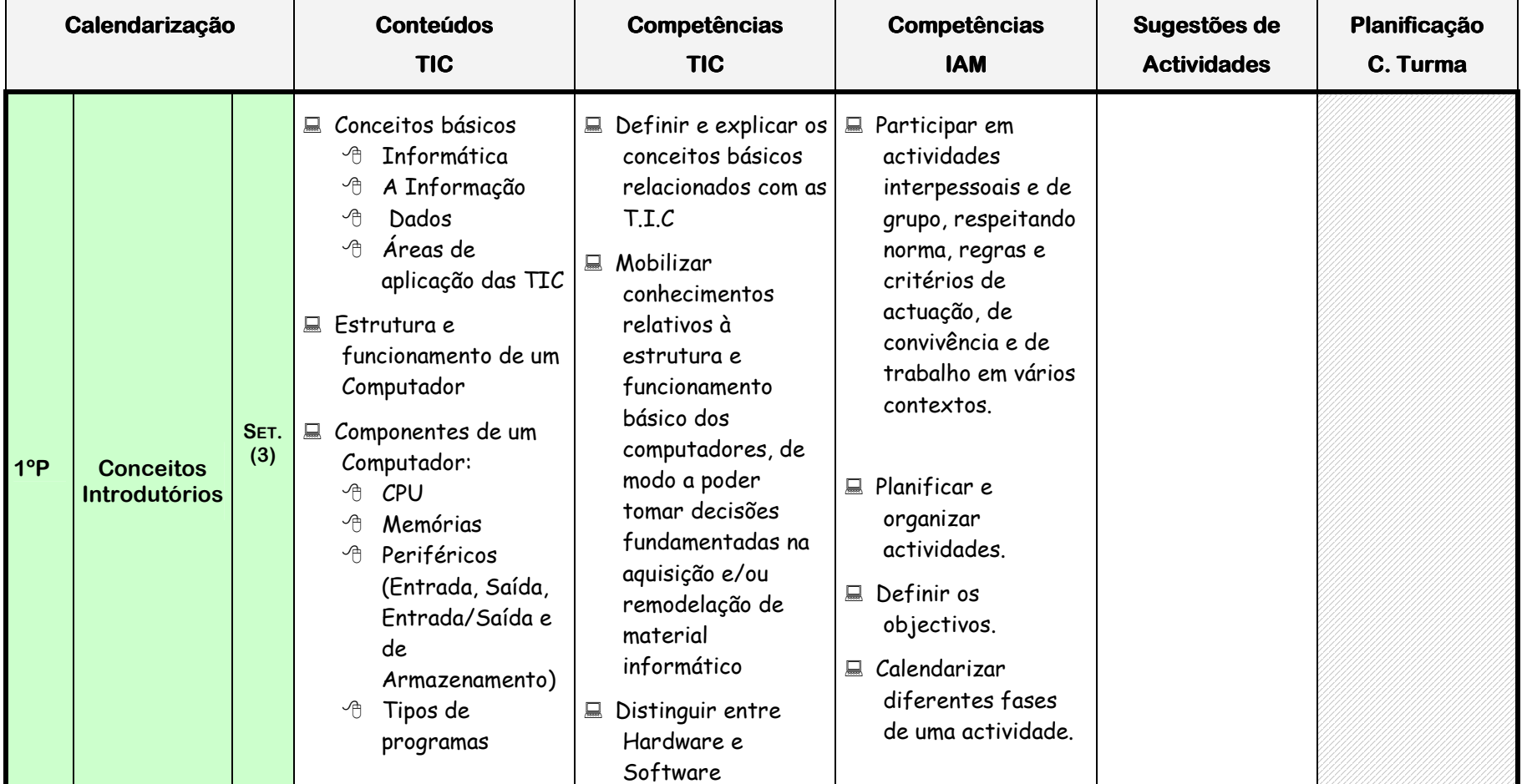

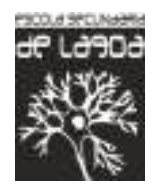

# **Planificação de Investigação de Apoio Multidisciplinar (IAM)**

**7º Ano** 

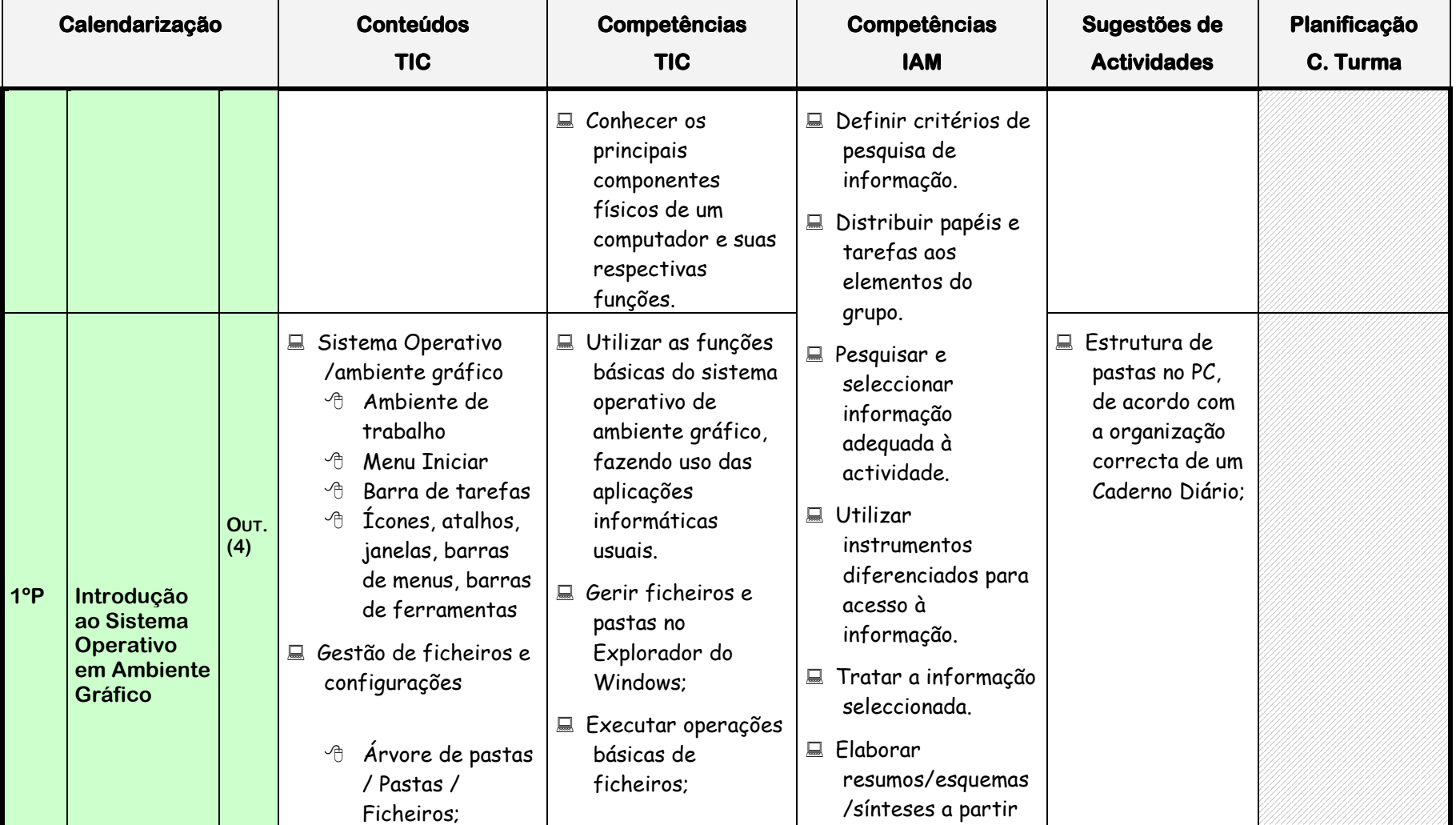

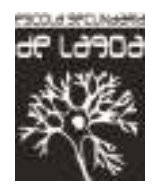

# **Planificação de Investigação de Apoio Multidisciplinar (IAM)**

**7º Ano** 

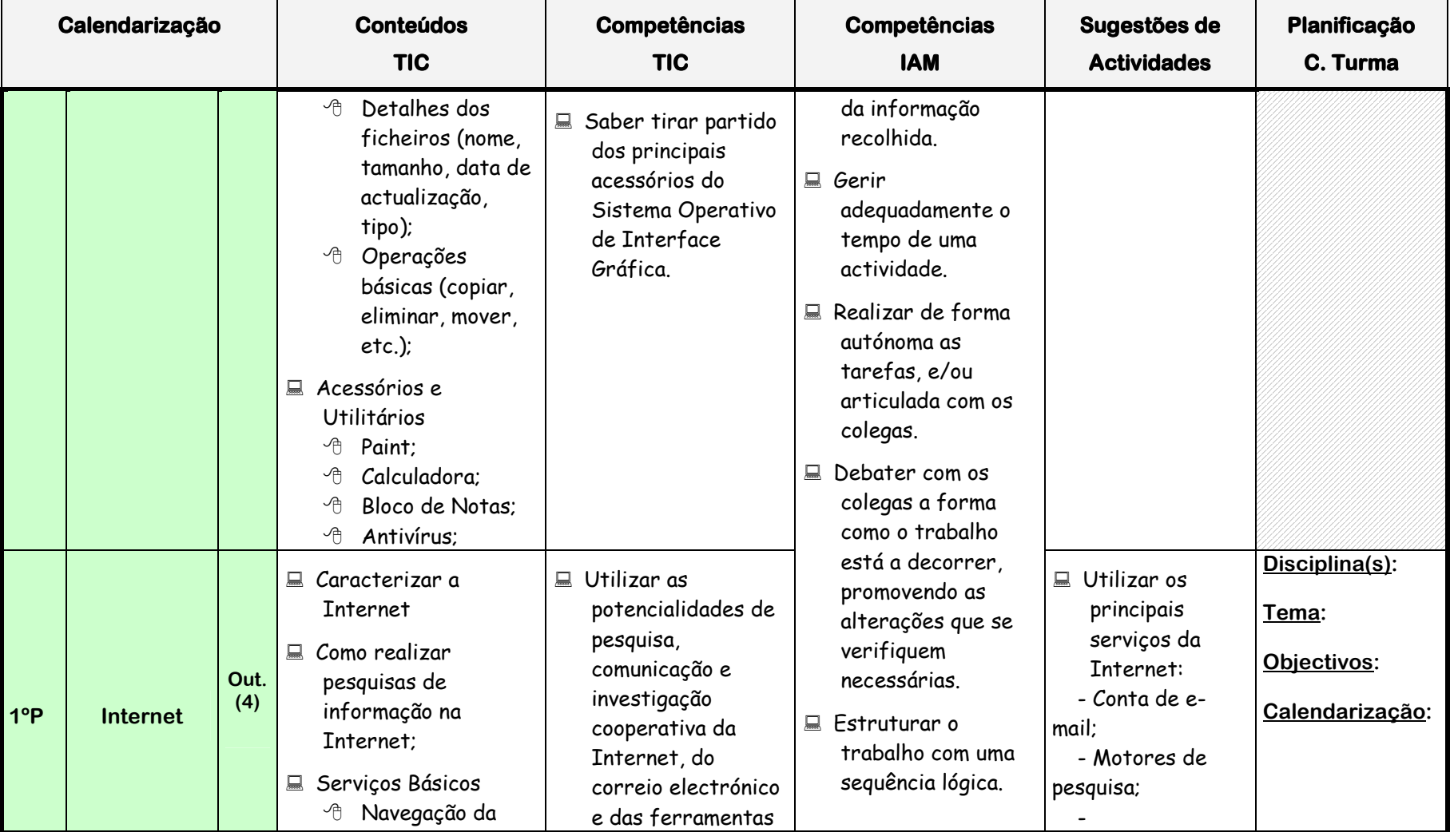

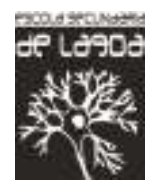

### **Planificação de Investigação de Apoio Multidisciplinar (IAM)**

**7º Ano** 

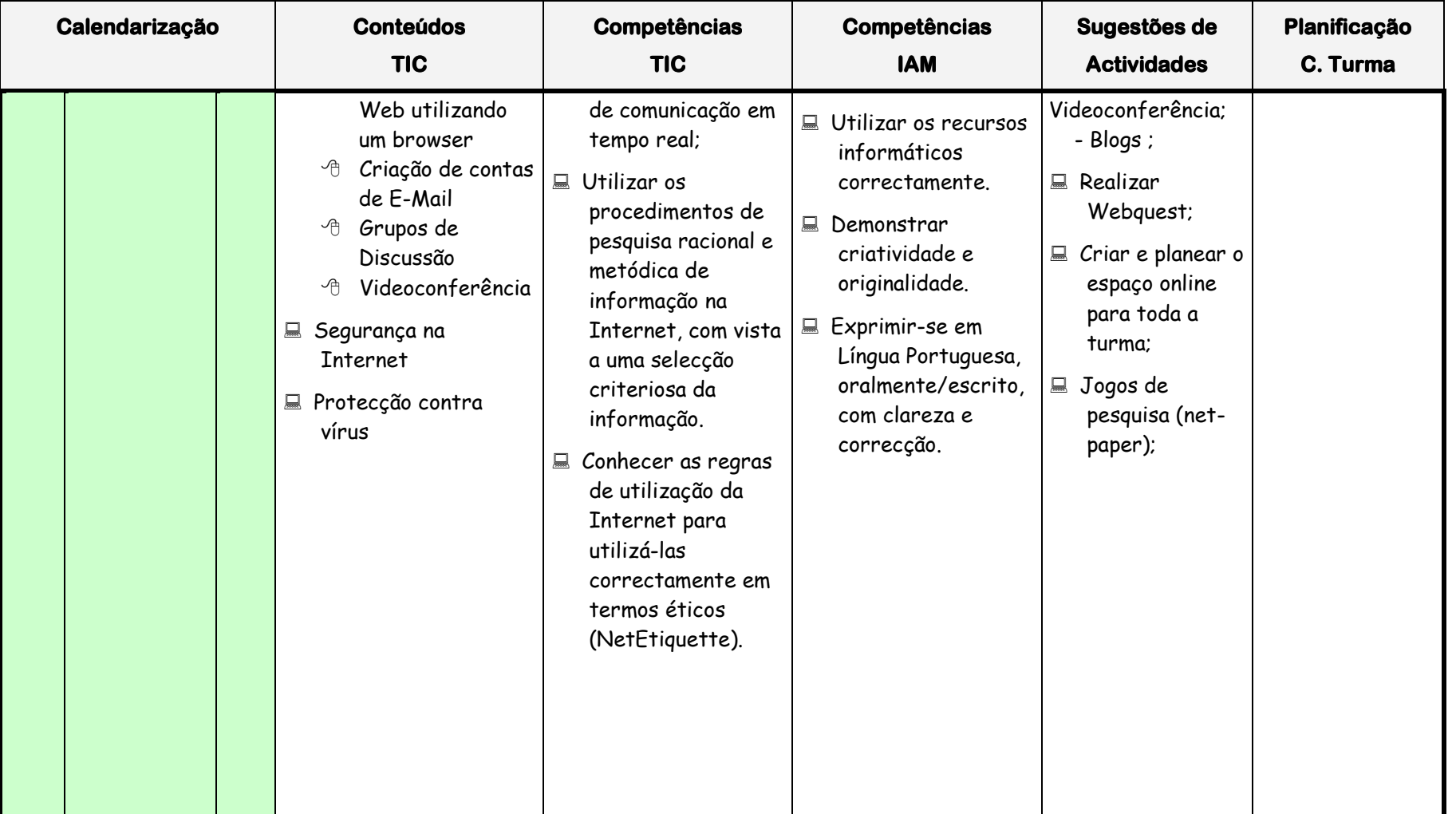

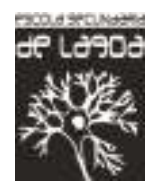

# **Planificação de Investigação de Apoio Multidisciplinar (IAM)**

**7º Ano** 

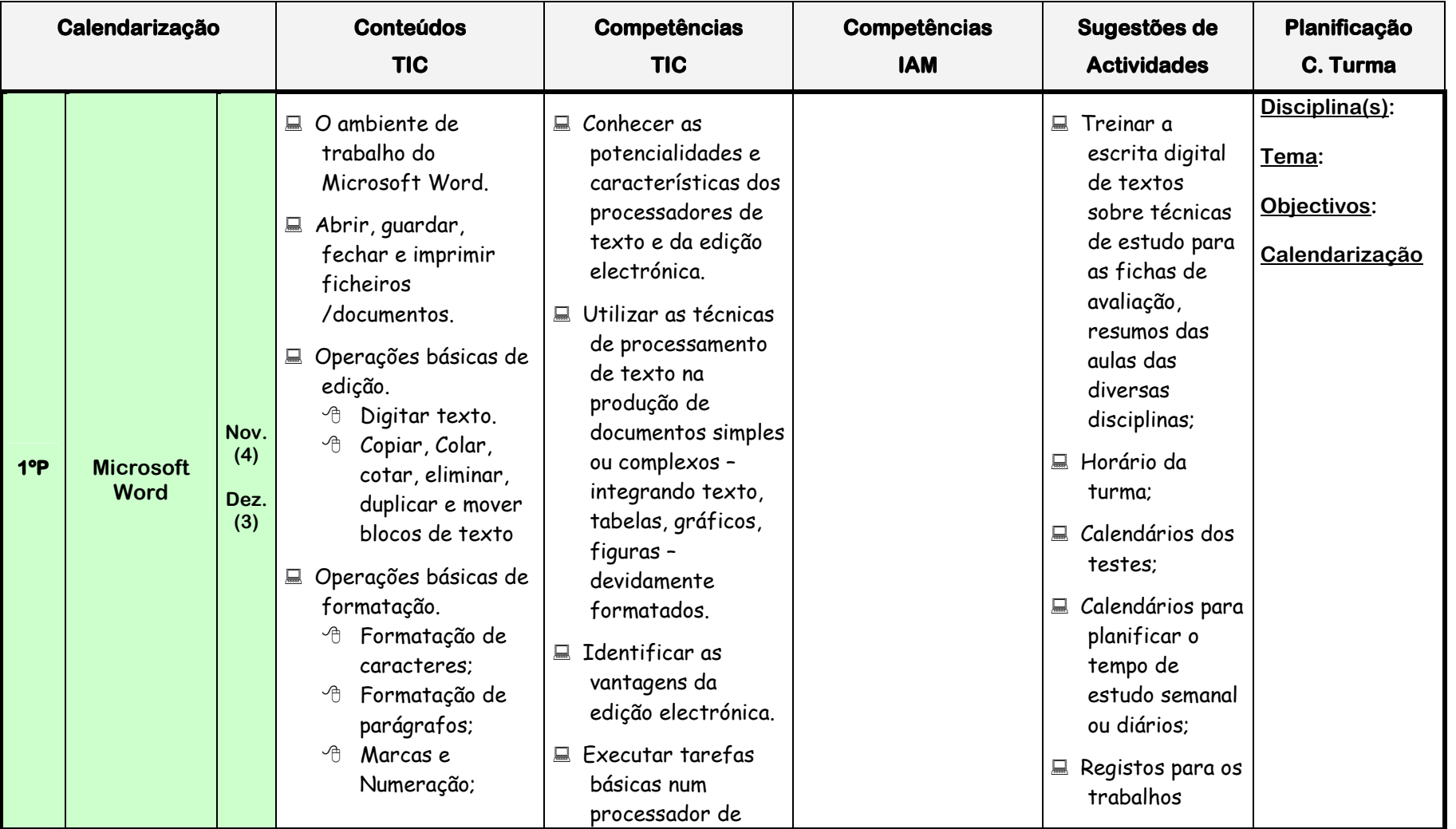

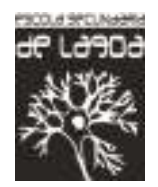

# **Planificação de Investigação de Apoio Multidisciplinar (IAM)**

**7º Ano** 

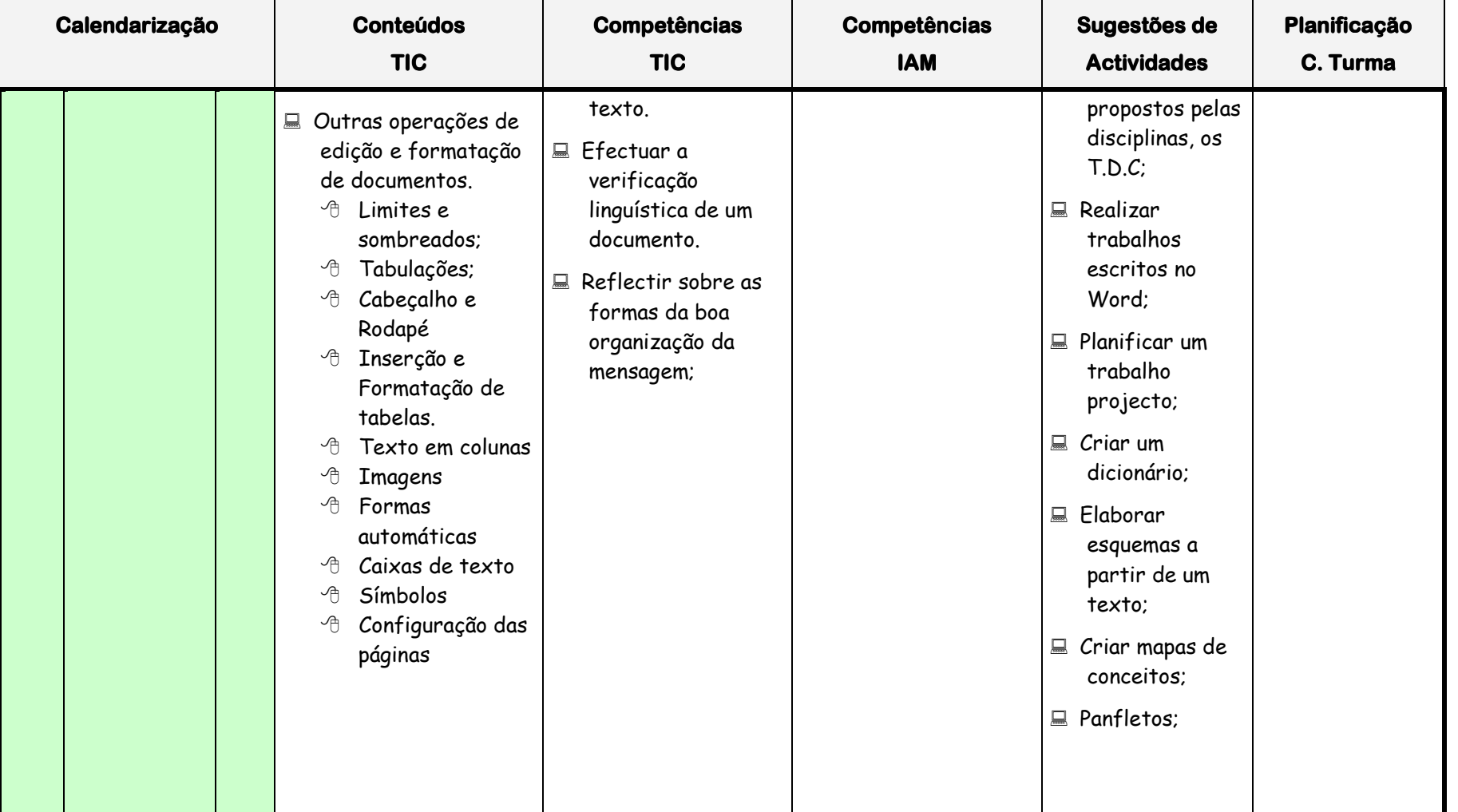

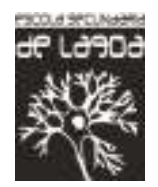

# **Planificação de Investigação de Apoio Multidisciplinar (IAM)**

**7º Ano** 

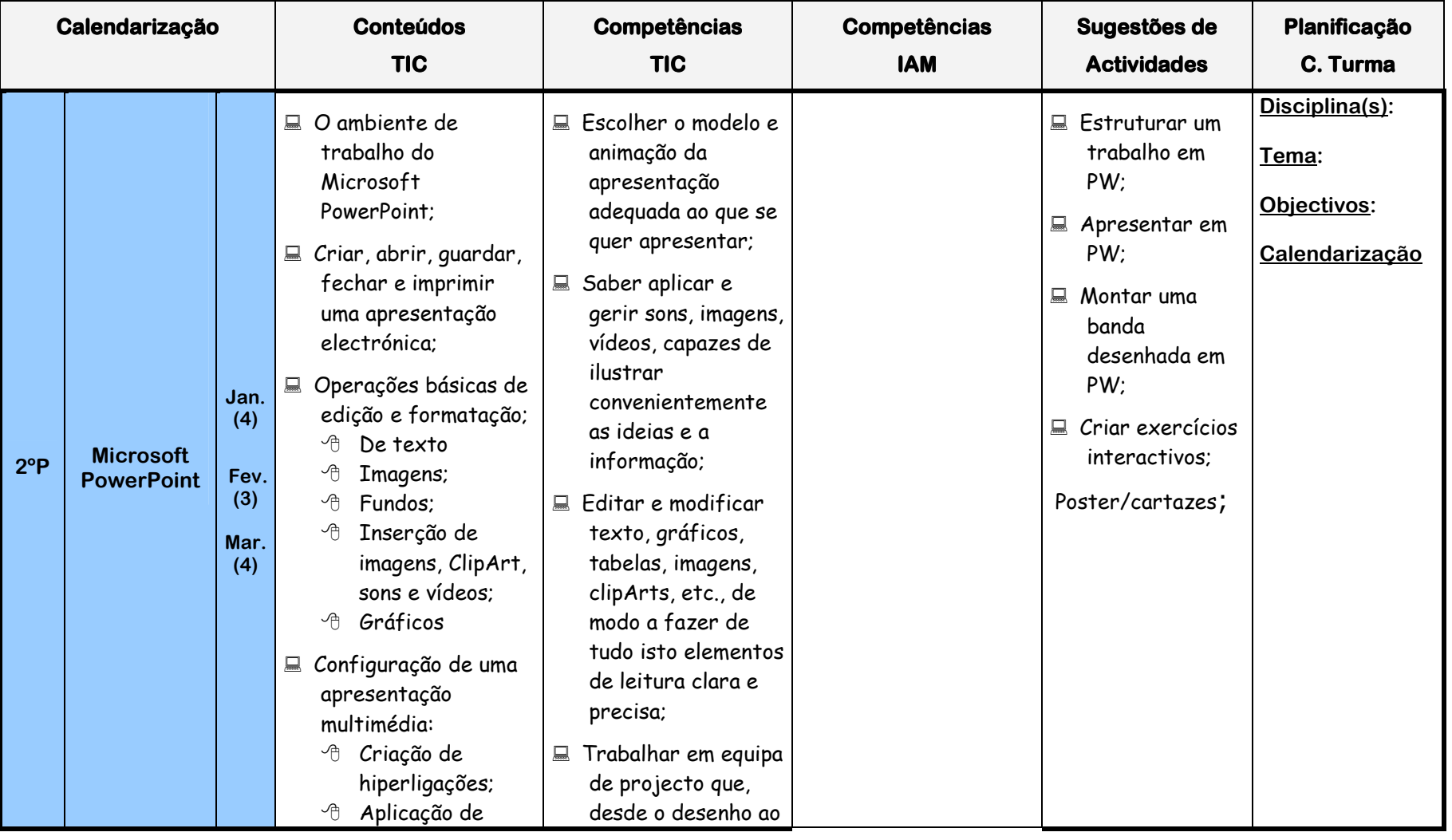

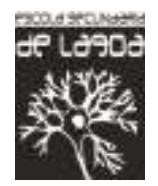

## **Planificação de Investigação de Apoio Multidisciplinar (IAM)**

**7º Ano** 

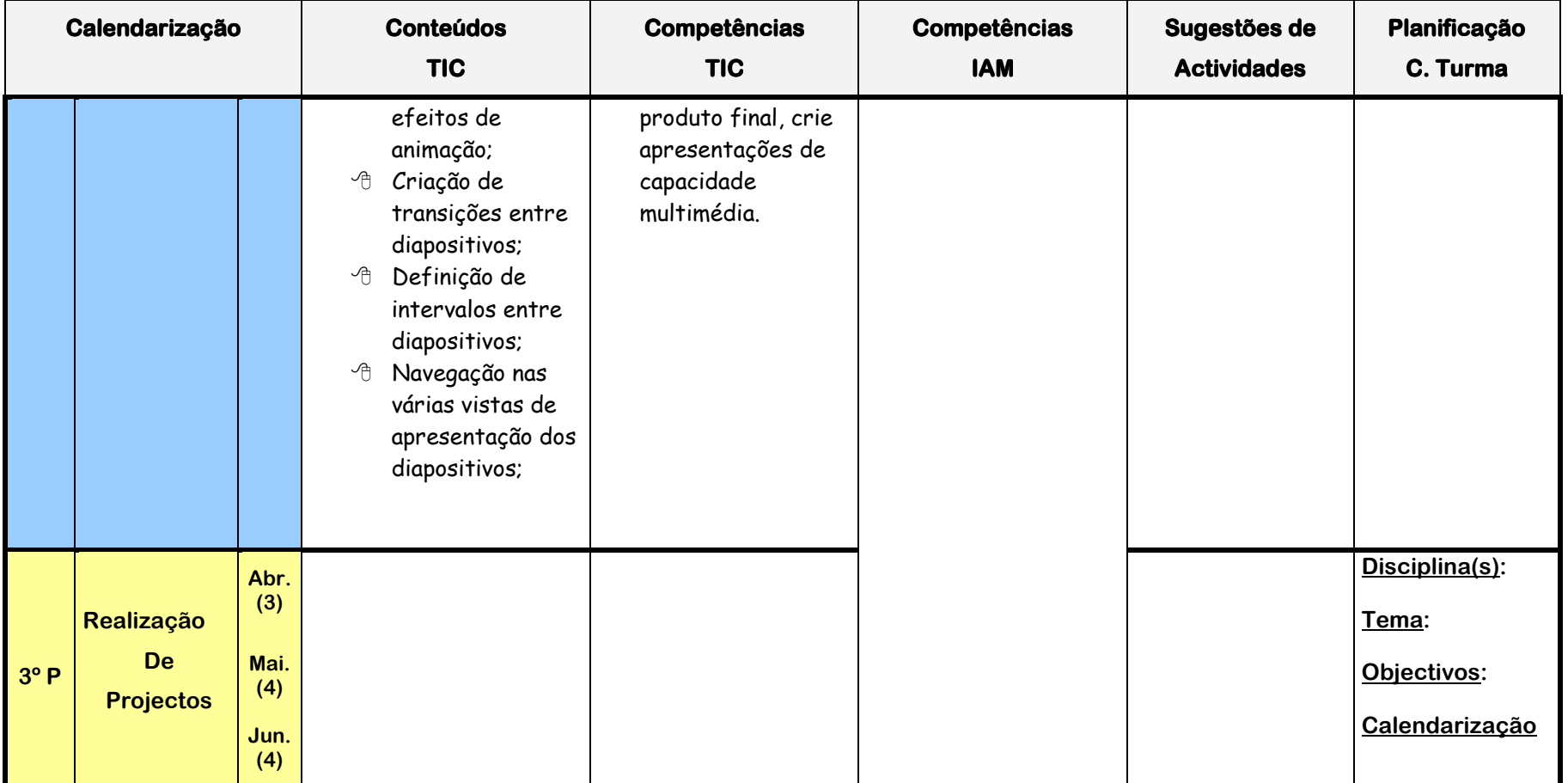